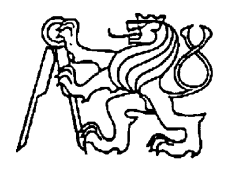

**Středoškolská technika 2014**

**Setkání a prezentace prací středoškolských studentů na ČVUT** 

# **Chytkarobot**

 **Karel Chytra** 

Vyšší odborná škola, Střední škola, Centrum odborné přípravy Budějovická 421 Sezimovo Ústí

# **STŘEDOŠKOLSKÁ ODBORNÁ ČINNOST**

**Elektrotechnika**

**Chytkarobot** 

#### **Autor: Karel Chytra**

**Škola:Vyšší odborná škola, Střední škola, Centrum odborné přípravy, Budějovická 421, Sezimovo Ústí** 

**Konzultant: Ing. Miloň Jedlička** 

**Sezimovo Ústí 2013** 

#### **Poděkování:**

 Tímto bych chtěl poděkovat především panu Ing. M. Jedličkovi za pomoc s organizací struktury a obsahu práce a také svému strýci Františku Chytrovi za pomoc při výrobě DPS.

#### **Prohlášení**

Prohlašuji, že jsem svou práci vypracoval samostatn*ě*, použil jsem pouze podklady (literaturu, SW atd.) uvedené v p*ř*iloženém seznamu a postup p*ř*i zpracování a dalším nakládání s prací je v souladu se zákonem *č*. 121/2000 Sb.,

o právu autorském, o právech souvisejících s právem autorským a o zm*ě*n*ě* n*ě*kterých zákon*ů* (autorský zákon) v platném zn*ě*ní.

V ………… dne ………………… podpis: ……………………………

#### Anotace

 Cílem mé práce je konstrukce a programování mobilního pásového robota. Robot je osazen čidly na měření vzdálenosti, rozlišování černé barvy a čidlem doteku.Je umístěn na podvozku ze stavebnice Tank č.2 a je z velké části autonomní, popřípadě ho lze řídit pomocí aplikace na PC přes RS232 či USB.

#### Annotation:

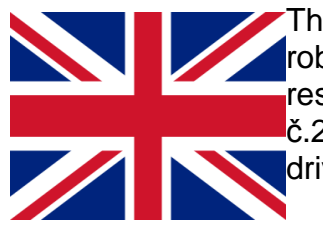

The aim of this work is construction and programming of the conveyor robot. The robot is pieced on sensors for measuring distance and resolution of black or white colours It is located on the chassis of Tank č.2 and it is in large measure autonomous. Alternatively, it can be driven by using aplication for PC via RS232 or USB.

## **Obsah**

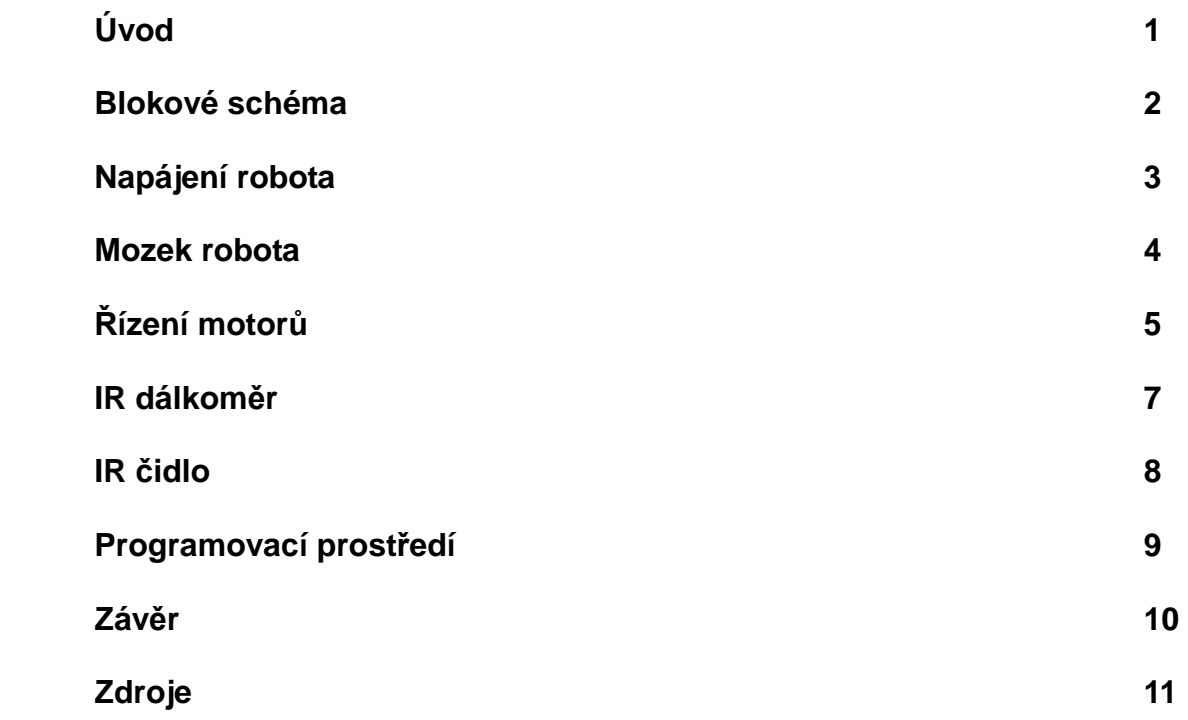

# **Blokové schéma**

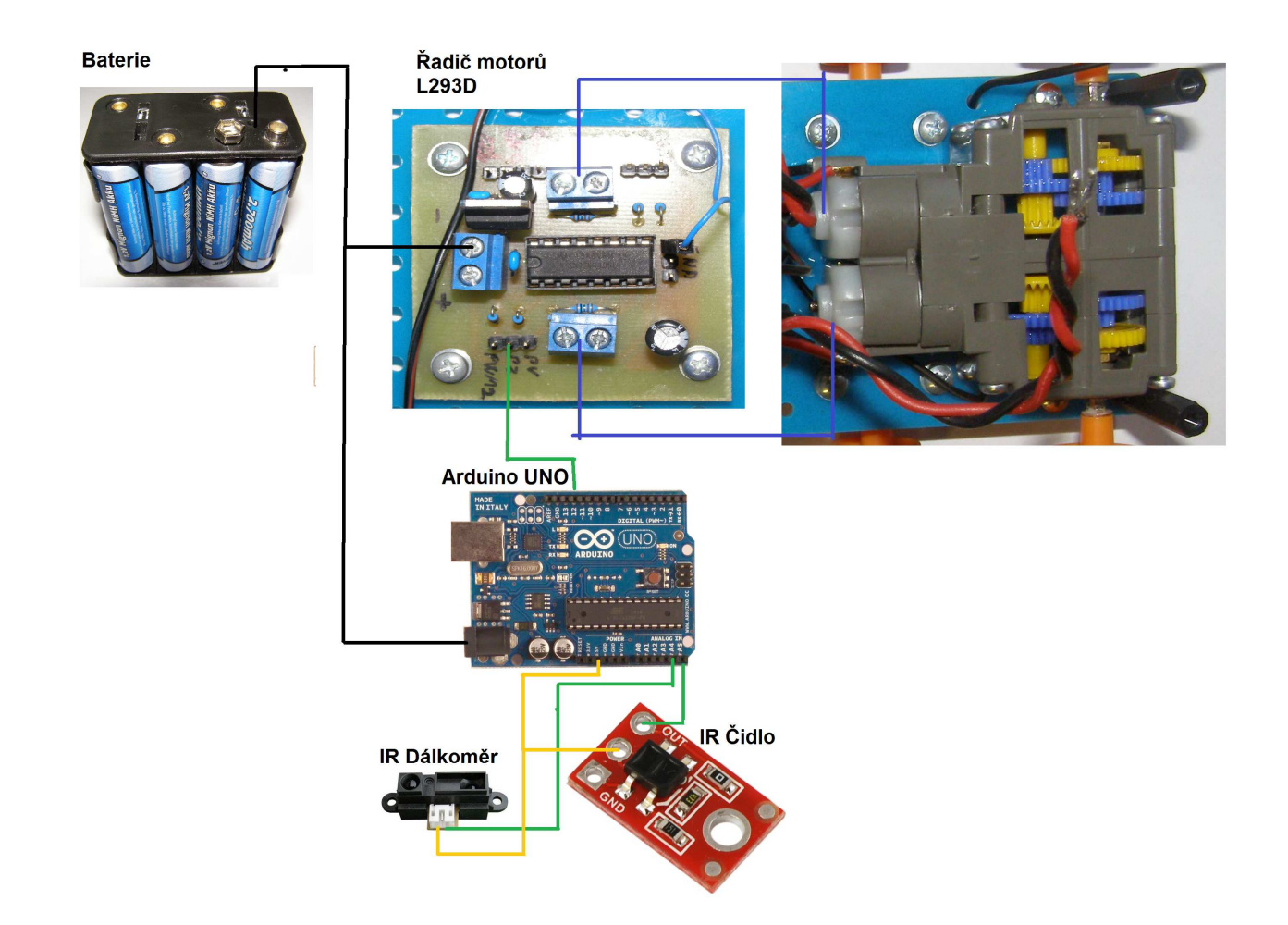

Popis čar:

černá = napájení 9,6V

modrá = vodiče k motorům

zelená = propojení čidel s A/D Převodníky

žlutá = napájení 5V nebo 3,3V

#### Napájení robota

O napájení robota se stará 8 nabíjecích článku typu AA (R06) v seriovém zapojení. O celkovém napětí 9,6V.Toto napětí je dostačující pro provoz motorů, ale pro napajení čidel a mikrokontroleru je toto napětí upraveno na napětí 5V a 3,3V.

Při testování bylo zjiništěno, že při rozběhu motoru klesá napětí článků na 8 x 1,1V. Proto byl k článkům přidán velký elektrolitický kondenzátor, který tento ubytek vyrovná.

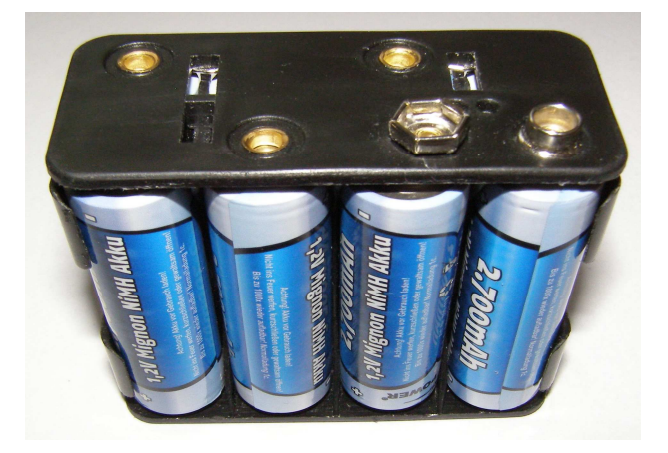

#### Nabíjení robota

Nabíjení robota se provadí přes konektor tamiya, jenž lze připojik k procesorem řízené nabíječce modelářských akupaků.

#### **Mozek robota**

Mozkem robota je vyvojový kit Arduino ve verzi Uno.

Verze Uno je založena na mikrokontrolér Atmega168 nebo Atmega328 s taktovací frekfencí 16MHz.

O napájení mikrokontrolér se stará interní stabilizátor 5V a stabilizátor na 3,3V.

Vývojový kit opsahuje celkem 14 digitálních pinů z toho dva pro seriovou komunikaci, 6 s možností PWM (pulzně šířkovou modulaci).

Každý digitálmí pin lze trvale zatížit proudem 40mA větší zatížení vede k trvalému poškození vnitřních tranzistorů.

Dále kit obsahuje 6 10-bitových A/D převodníků s rosahem od 0V do 5V.

Pro programování lze využít ISPIC konektor nebo USB rozhraní pomocí interního převodníku RS232 na USB

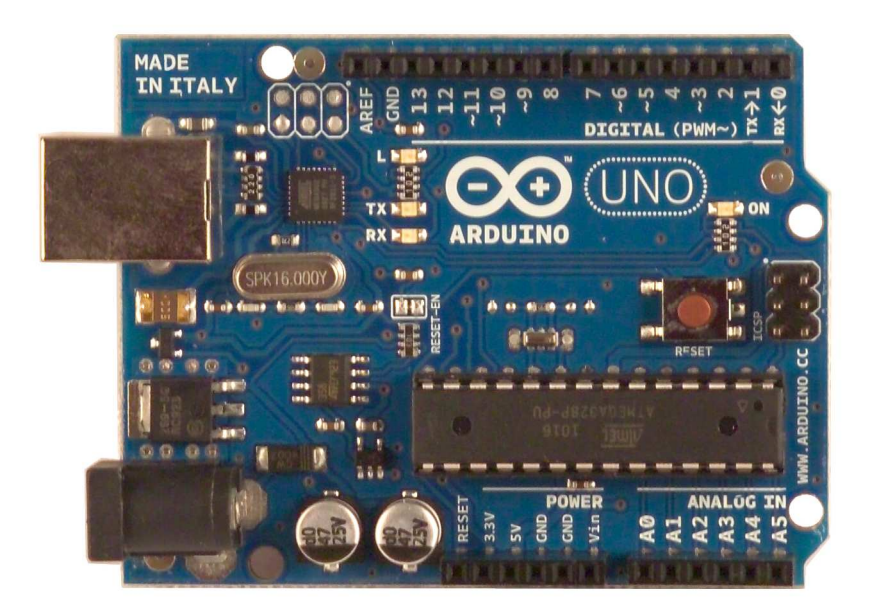

# Řízení motoru

Jelikož digitální piny vyvojového kitu mají maximální trvalé zatížení 40mA, je nutné použít oxterní obvody, které převedou logické úrovně na úrovně vykonové.

Pro tyto účely byl zvolen integrovaný obvod L293D, jenž obsahuje dvojitý H- můstek. U tohoto integrovaného obvudu je povoleno trvalé zatížení výstupů 1,1A a krátkodobé 2A. Motory robota potřebují na svůj provoz cca 2 x 0,3A a ve špičce 2 x 0,8A to je celkem 0,6A trvalých a 1,2A špičkových.

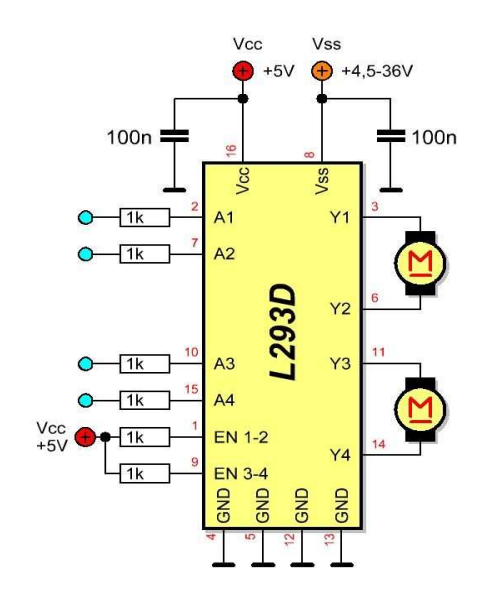

# Pravdivostní tabulka

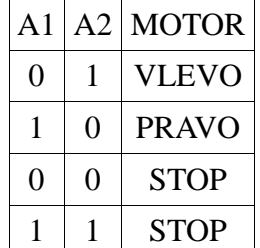

Schema DPS

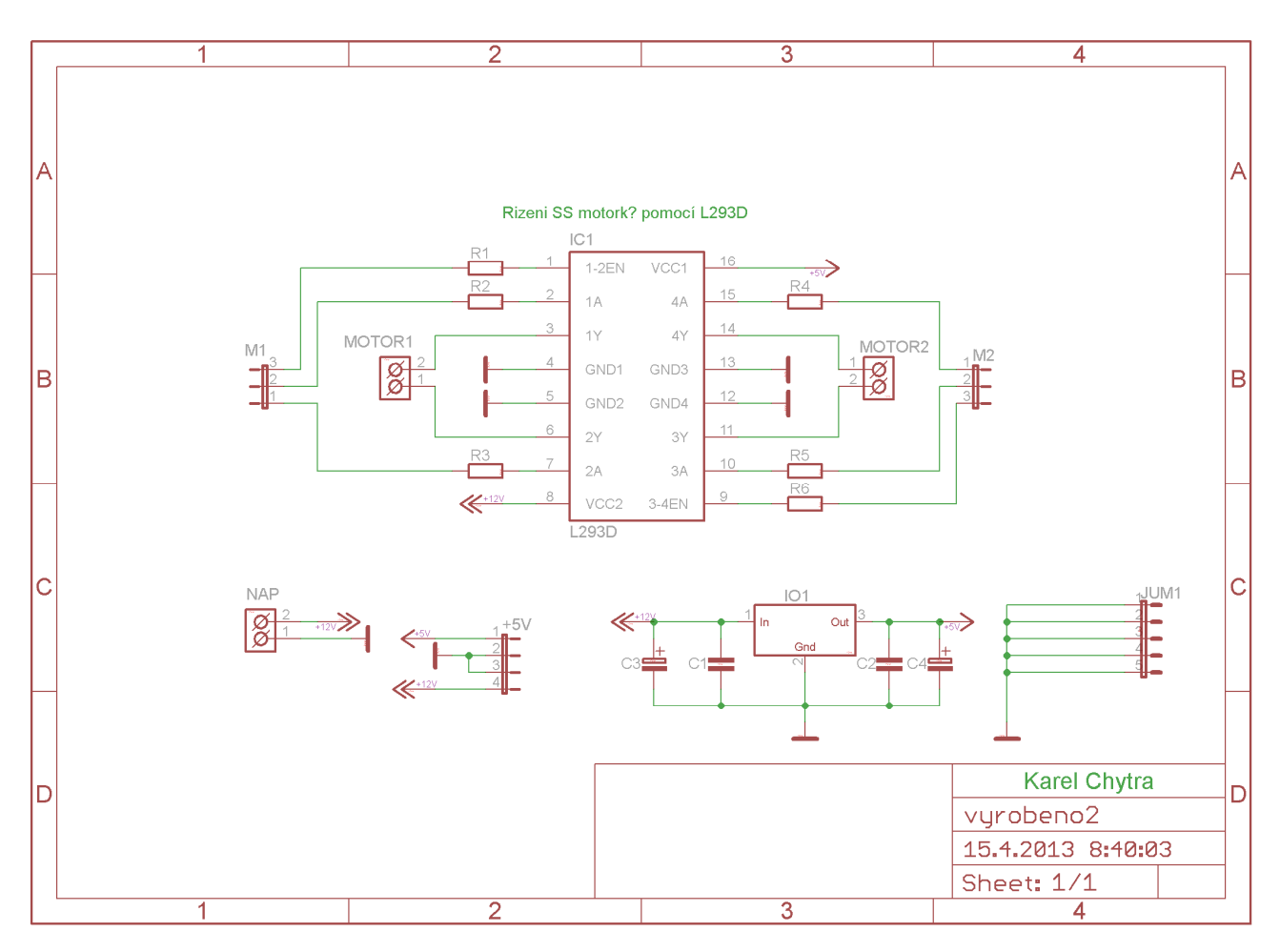

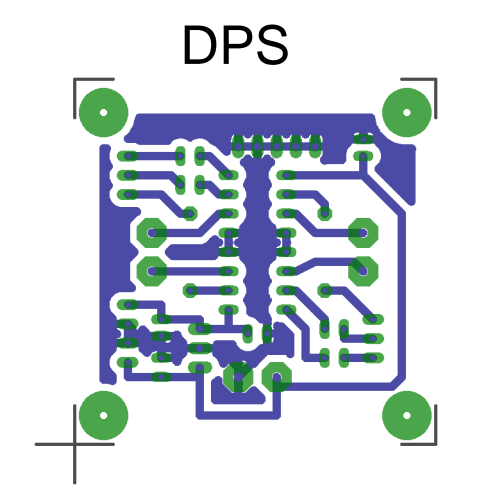

#### DPS \_\_\_\_\_\_\_\_\_\_\_\_\_\_\_\_Osazovaci plan Ovladani SS motorku  $\begin{array}{c}\n\overline{\phantom{a}} \\
\phantom{a}\phantom{a}\phantom{a}\end{array}$ PWM1  $\geq$ £  $+1293D$  $+5V$ <br>GND<br>GND<br> $+12V$ ╫  $\Rightarrow$  $C<sub>1</sub>$  $IO1$ **NAP**

## **Detekce překážek**

K detekci překážek byl použit IR Dálkoměr pracující na principu odrazu světla od překážky. Z dálkoměru je vyslán paprse, který se od překážky odrazí zpět do dálkoměru.

Dálkoměr tento paprsek příme a ze zpoždění paprsku určí vzdálenost.Vzálenost je potom převedena na hodnotu napětí od 0V do 3,3V.Podle níže zmíněného grafu.

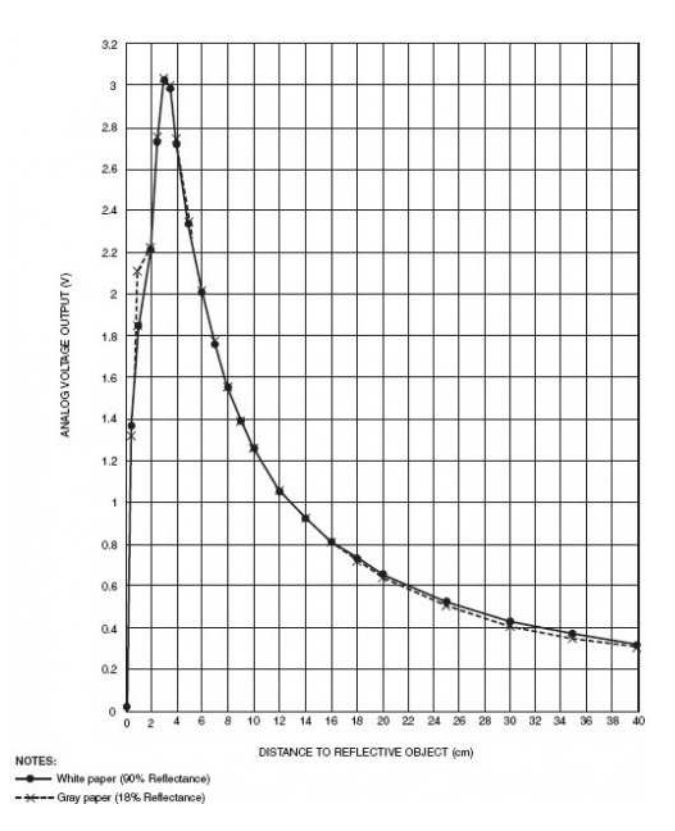

Napájení napětí IR Dálkoměru je realizovano 3 pinovým konektorum na spodu dálkoměru.

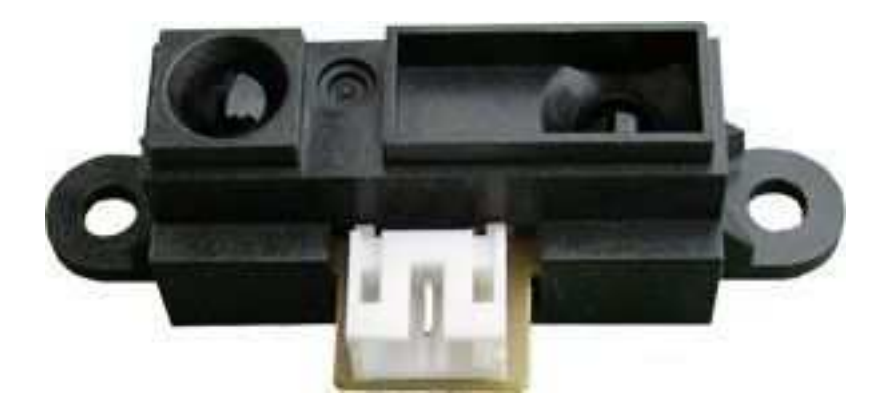

#### Ir čidlo:

IR reflexní čidla robota pracují na principu odrazivosti světla.Čidlo se skládá ze dvou částí a to **a)IR led s předřadným rezistorem b)fototranzistor s pull-up rezistorem** 

**a)** IR led slouží jako zroj světla pro odraz.

**b**) fototranzistor tvoří s "pull-up" rezitorem dělič napětí, jenž mění napětí od 0 do Vin, podle toho kolik světla dopadá na bázi fototranzistoru,čím víc světla tím více se tranzistor otevře a propouští více energie, která zapříčiní ztrátu napětí na "pull-up" rezistoru. Výstupní napětí je dáno vzorcem:

Uout = Uin – Ur (Od vstupního napětí je odečteno napětí "pull-up" rezistoru)

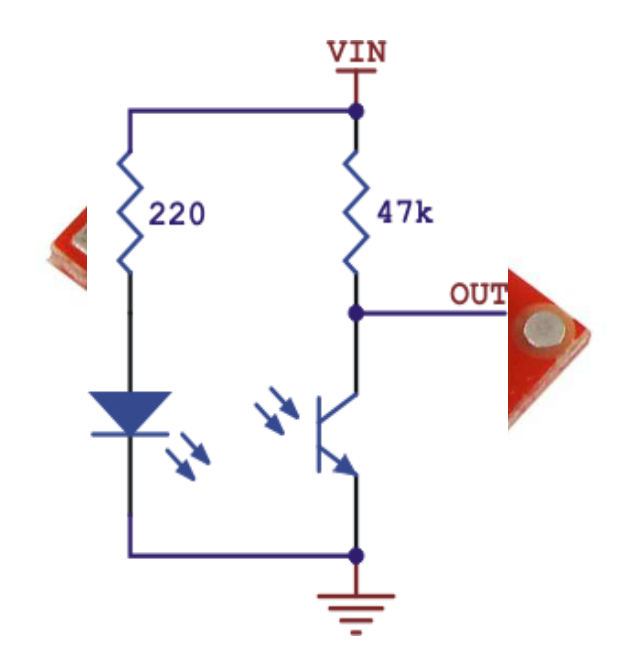

Vysvětlivky: Uin = vstupní napětí Uout = výstupní napětí Ur = napětí rezistoru dané vzorcem  $U = R * I$ 

### **Programovací jazyk a prostředí**

Vývojový kit Arduino se programuje dvěma způsoby a to programovacím jazyce -C přes ISPIC konektor nebo přes USB v programové jazyce Wiring, jenž z jazyka -C vychazí, ale je uspůsoben tak aby jej po naučení pár příkázů vzládl každý.

Na oficialních stránkách vyrobce Arduina, byla vytvořena webová knihovna zvaná **Language Reference** obsahující všechny jeno příkazy.

Každý příkaz je doplněno o malé příklady.

Pro porogramování v jazyce **Wring** je nutné mýt nainstalované Vývojové prostředí (I**DE - Integrated Development Enviroment**).Které lze stáhnot na oficiálních stránkách Arduina.

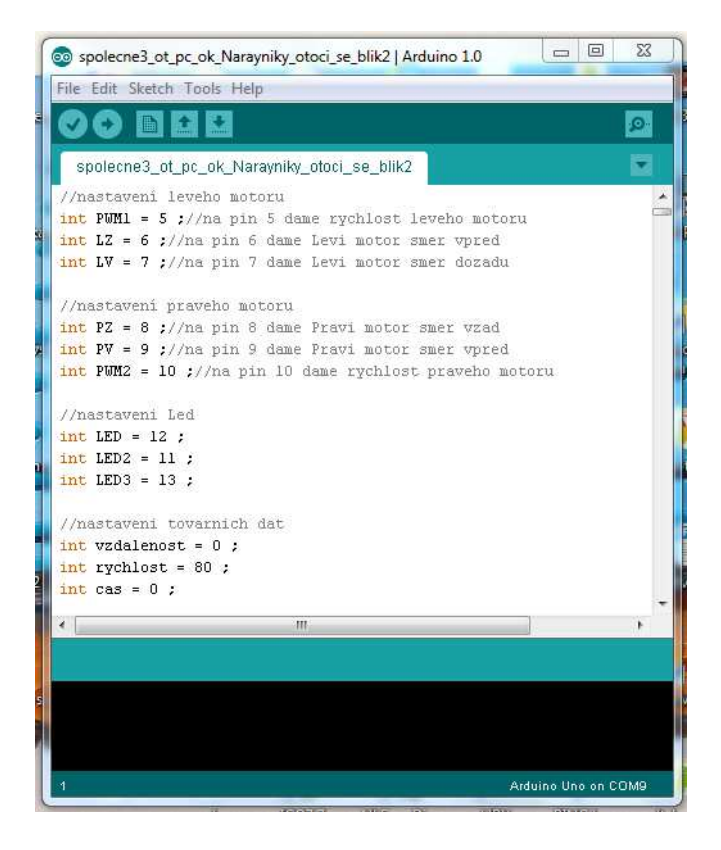

#### Závěr

Práce byla velmi náročná a to jak odborně, tak i časově. Velkou pomocí byly stránky výrobce Arduina, ze kterých jsem nejvíce čerpal při vlastním programování robota.. Desky plošných spojů nutné pro osazení čidel bylo nutno navrhnout, vyleptat, osadit a celého robota poté sestavit.

### -10- Zdroje:

Oficialní stranky výrobce Arduina – http://arduino.cc Jozev Navrátil - http://www.josefnav.cz/